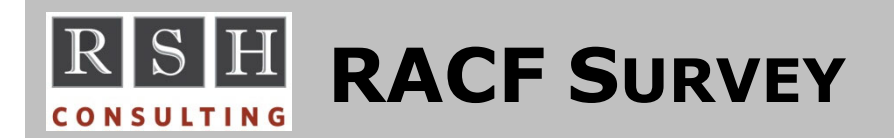

### **Is the RACF subsystem operator command SET GENERICANCHOR being executed on your Production z/OS systems to set the number of Generic Anchor Table Entries (GATEs) RACF is to maintain?**

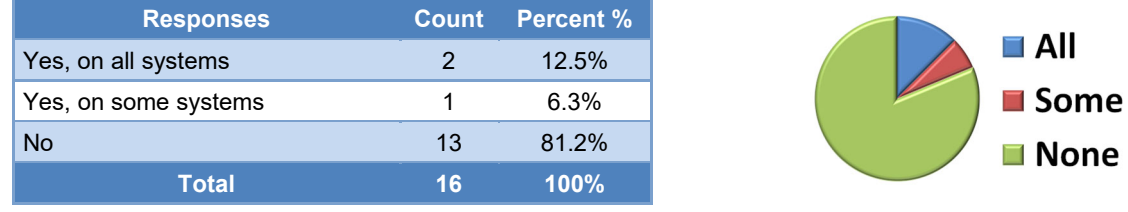

#### **All next question was only presented to those who responded 'No' above.**

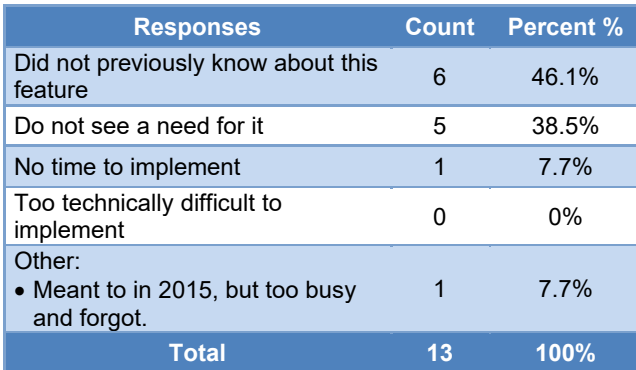

### **What is the primary reason for not using SET GENERICANCHOR?**

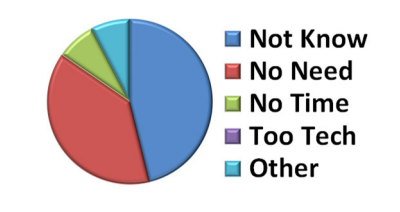

## **All remaining questions were only presented to those who responded 'Yes' to the first question.**

### **How is the SET GENERICANCHOR command being executed in most cases?**

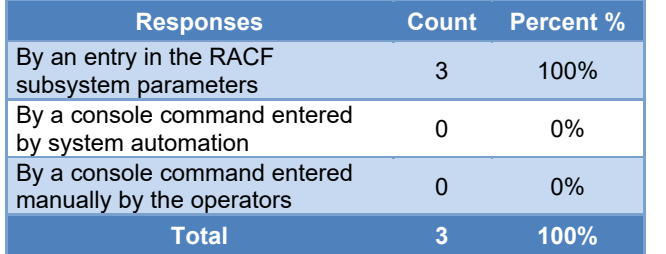

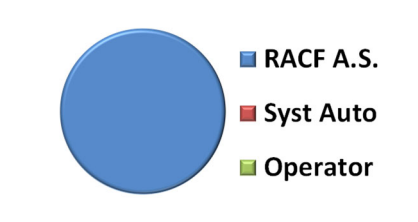

# **RSH CONSULTING, INC.**

**177 Huron Avenue, Cambridge, Massachusetts 02138 www.rshconsulting.com ■ 617-969-9050**

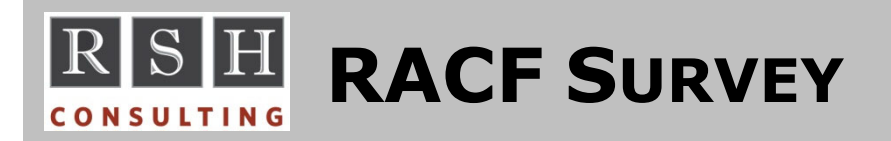

### **Is the option SYSTEM specified in any SET GENERICANCHOR commands?**

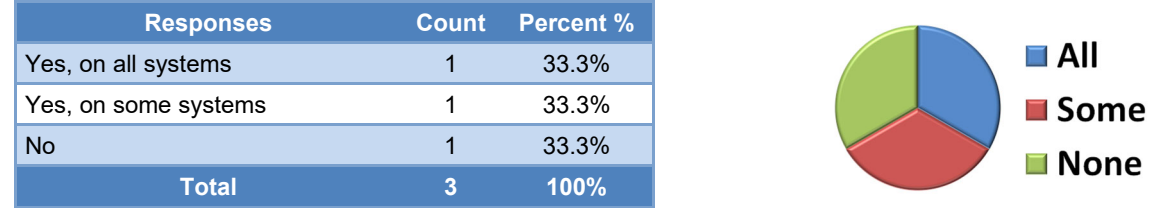

## **What is the average setting for COUNT for all GENERICANCHOR(SYSTEM) options?**

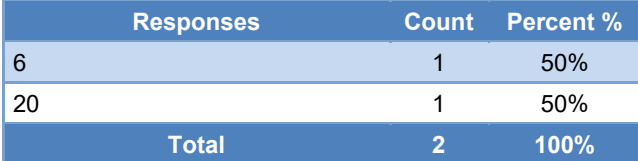

**What is the highest setting for COUNT for any of the GENERICANCHOR(SYSTEM) options?**

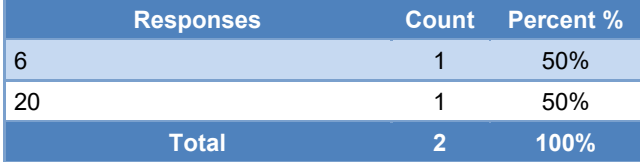

### **Is the option JOBNAME specified in any SET GENERICANCHOR commands?**

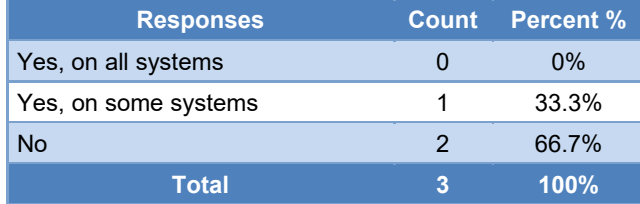

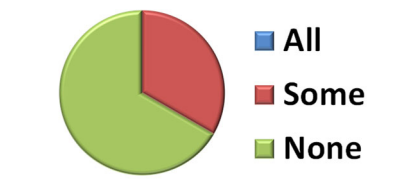

**What types of "jobs" are specified for JOBNAME in the SET GENERICANCHOR command(s) and what COUNTs have been assigned to them?**

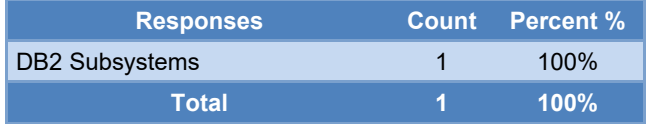

## **RSH CONSULTING, INC.**

**177 Huron Avenue, Cambridge, Massachusetts 02138 www.rshconsulting.com ■ 617-969-9050**

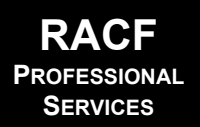